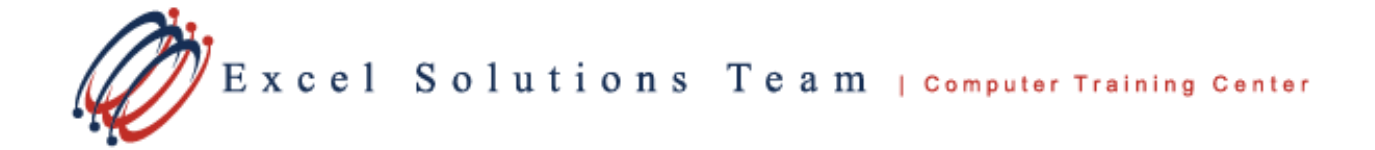

# **Microsoft® Office PowerPoint® 2010: Level 3**

## **Training Course Content**

**Prerequisites:** To ensure success, students should have experience using PowerPoint 2013, to create, edit, and deliver multimedia presentations. We recommend that you first take our PowerPoint Level 1 and Level 2 courses or have equivalent knowledge and skills.

**Delivery Method:** Instructor-led, group-paced, hands-on classroom training with activities. Additionally, manuals are provided for each student for after class reference.

## **Lesson 1: Creating Advanced Animations.**

Topic 1A: Text Boxes and Bullets Topic 1B: Tables Topic 1C: Charts Topic 1D: Text Effects Topic 1E: Trigger Effect Topic 1F: Advanced Audio/Video Functions Topic 1G: Adding Bookmarks

#### **Lesson 2: Creating Custom Templates**

Topic 2A: Themes Topic 2B: Master Slides Topic 2C: Custom Layouts Topic 2D: Custom Footers Topic 2E: Copying Formats, Format Painter, and Reusing Slides Topic 2F: Custom Templates and the Library

## **Lesson 3: Making Your Presentation Interactive**

Topic 3A: Action Buttons Topic 3B: Hyperlink across PowerPoint and Other Programs Topic 3C: Create Text, Pictures and Shape Hyperlinks Topic 3D: Create Table of Contents with Hyperlinks Topic 3E: Linking Across Applications Topic 3F: Editing Linked Presentation and Links

## **Lesson 4: Reviewing a Presentation**

Topic 4A: Compare and Merge Documents (2013/2010 Only) Topic 4B: Review, Create and Modify **Contents** Topic 4C: Protection on Different Levels

## **Lesson 5: Working with Proprietary Formats**

Topic 5A: Linking and Embedding YouTube Video Topic 5B: Inserting a Web Page Topic 5C: Inserting a Word Document into **PowerPoint** Topic 5D: Inserting a Screenshot

#### **Lesson 6: Sharing Best Practices**

Topic 6A: Presentation Tips Topic 6B: Professional PowerPoint Tips